## <<Word 2007

<<Word 2007 >>

- 13 ISBN 9787121077425
- 10 ISBN 7121077426

出版时间:2009-3

Word 2007

页数:337

PDF

更多资源请访问:http://www.tushu007.com

 $\mu$ 

 $\frac{a}{\sqrt{a}}$  +  $\frac{a}{\sqrt{a}}$  +  $\frac{a}{\sqrt{a}}$ 

<<Word 2007 >>

## <<Word 2007 >>

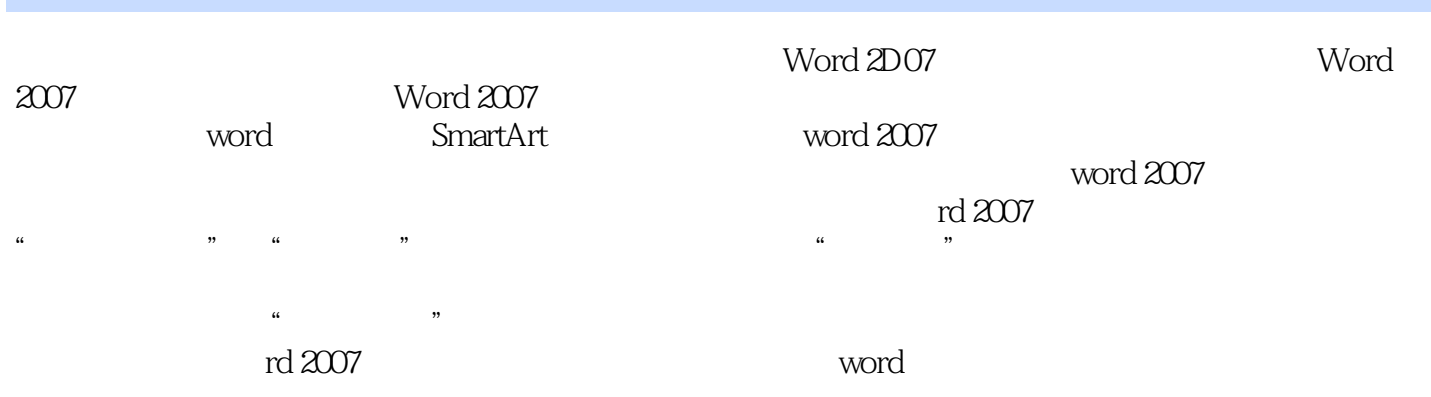

<<Word 2007 >>

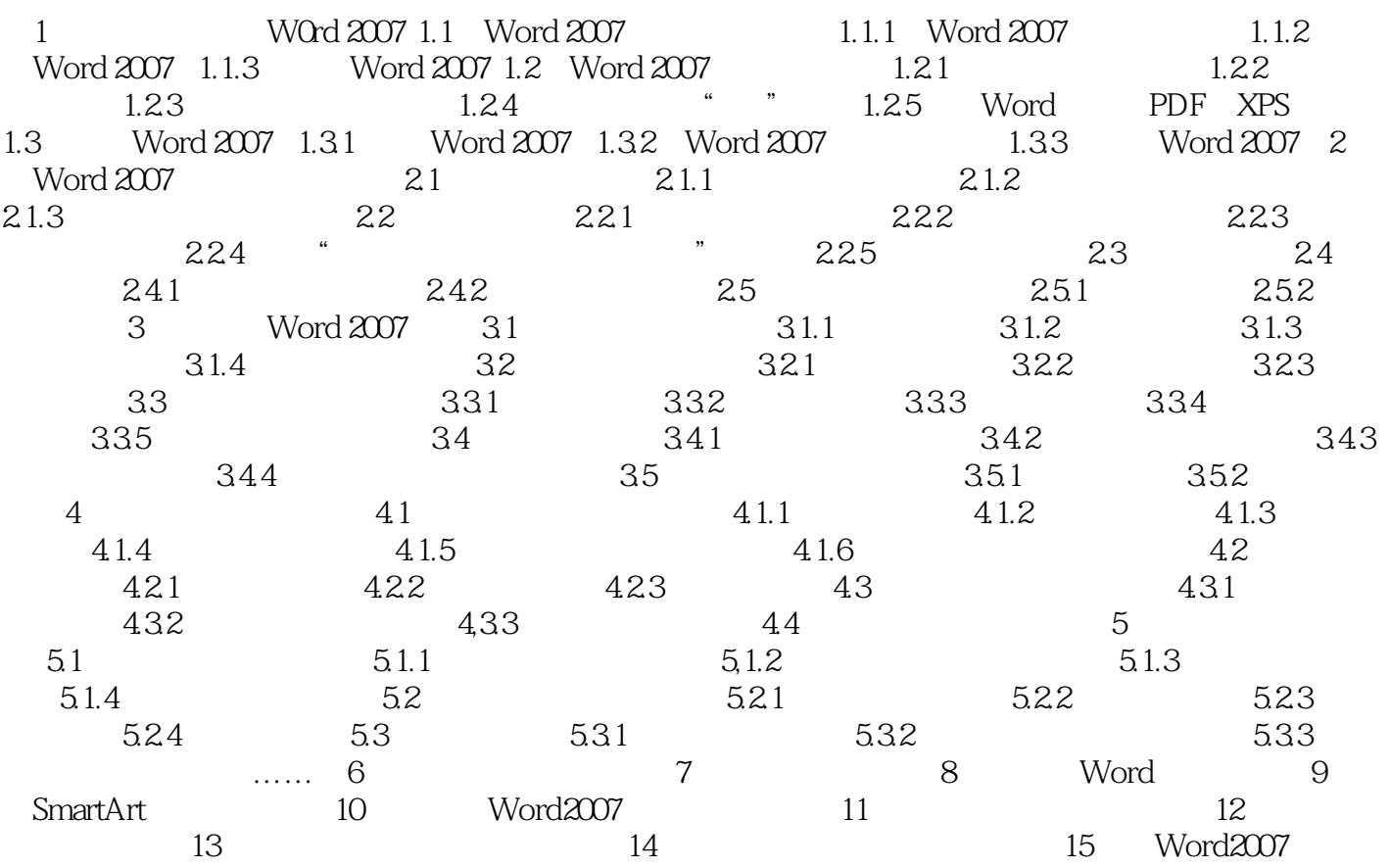

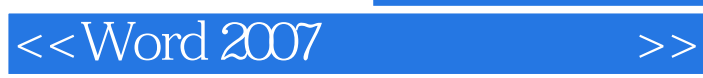

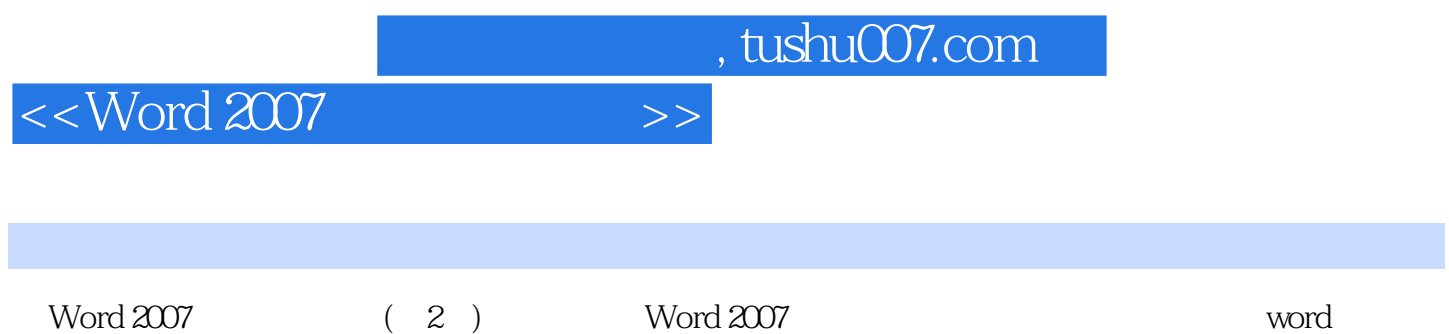

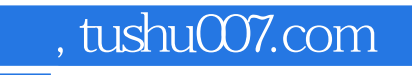

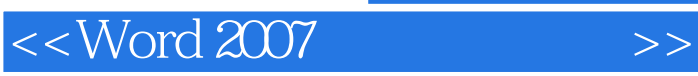

本站所提供下载的PDF图书仅提供预览和简介,请支持正版图书。

更多资源请访问:http://www.tushu007.com